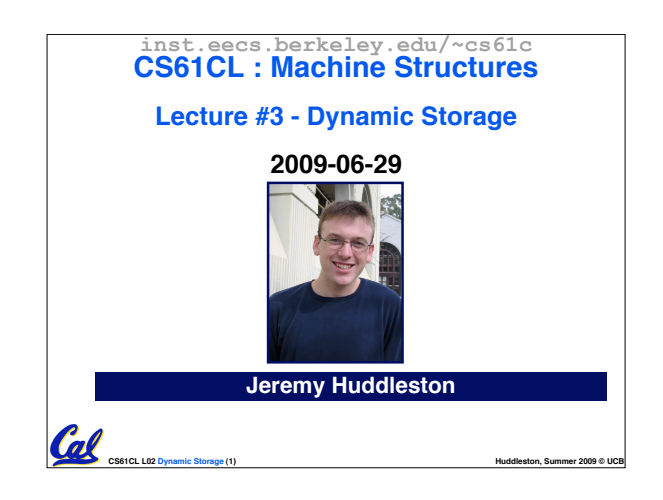

#### **Review**

Cal

- •**Pointers and arrays are virtually same**
- **C knows how to increment pointers**
- **C is an efficient language, with little protection**
	- **Array bounds not checked**
	- **Variables not automatically initialized**
- •**(Beware) The cost of efficiency is more overhead for the programmer.**
	- **"C gives you a lot of extra rope but be careful not to hang yourself with it!"**

**CS61CL L02 Dynamic Storage (2) Huddleston, Summer 2009 © UCB**

#### **Dynamic Memory Allocation (1/4)** • **C has operator sizeof() which gives size in bytes (of type or variable)** • **Assume size of objects can be misleading and is bad style, so use sizeof(type)** • **Many years ago an int was 16 bits, and programs were written with this assumption.** • **What is the size of integers now?** • **"sizeof" knows the size of arrays: int ar[3]; // Or: int ar[] = {54, 47, 99}**  $sizeof(ar) = 12$ • **…as well for arrays whose size is determined at run-time: int n = 3; int ar[n];** // Or: int ar[fun\_that\_returns  $3()$ ];  $sizeof(ar) = 12$ Cal **CS61CL L02 Dynamic Storage (3) Huddleston, Summer 2009 © UCB**

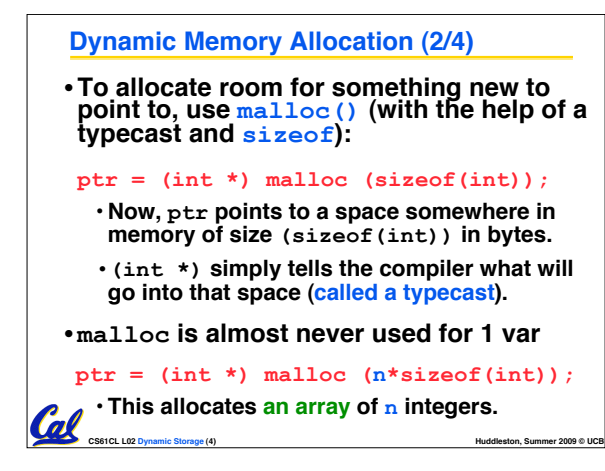

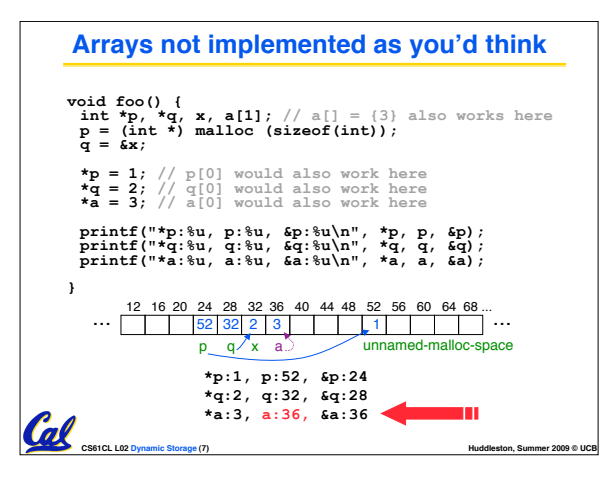

## **Dynamic Memory Allocation (3/4)**

- •**Once malloc() is called, the memory location contains garbage, so don!<sup>t</sup> use it until you!ve set its value.**
- **After dynamically allocating space, we must dynamically free it:**
	- **free(ptr);**
- **Use this command to clean up.**
	- **Even though the program frees all memory on exit (or when main returns), don!t be lazy!**
- **You never know when your main will get transformed into a subroutine!**

**CS61CL L02 Dynamic Storage (5) Huddleston, Summer 2009 © UCB**

### **Dynamic Memory Allocation (4/4)** • **The following two things will cause your program to crash or behave strangely later on, and cause VERY VERY hard to figure out bugs:**

- **free()ing the same piece of memory twice**
- **calling free() on something you didn!t get back from malloc()**
- **The runtime does not check for these mistakes**
	- **Memory allocation is so performance-critical that there just isn!t time to do this**
	- **The usual result is that you corrupt the memory allocator!s internal structure**
	- **You won!t find out until much later on, in a totally unrelated part of your code!**

Cal

**CS61CL L02 Dynamic Storage (6) Huddleston, Summer 2009 © UCB**

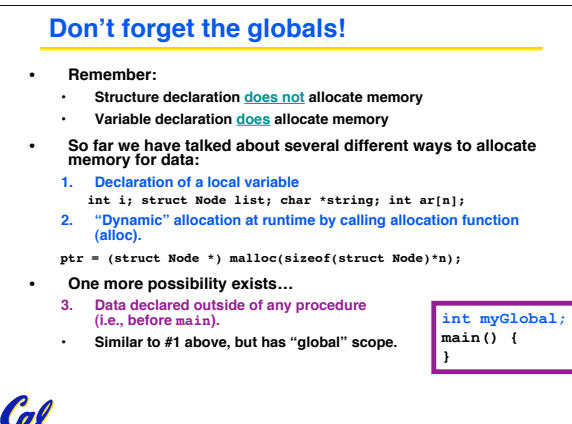

**CS61CL L02 Dynamic Storage (8) Huddleston, Summer 2009 © UCB**

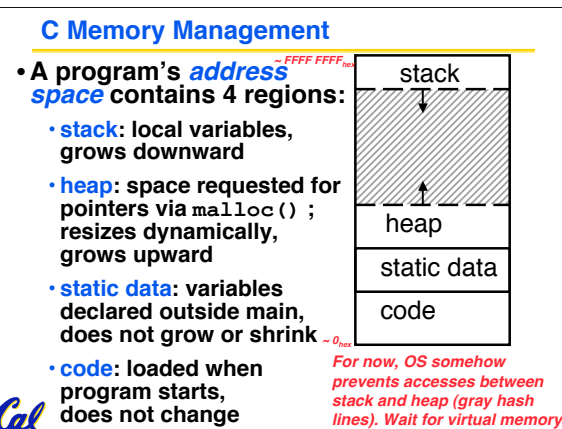

**CS61CL L02 Dynamic Storage (9) Huddleston, Summer 2009 © UCB**

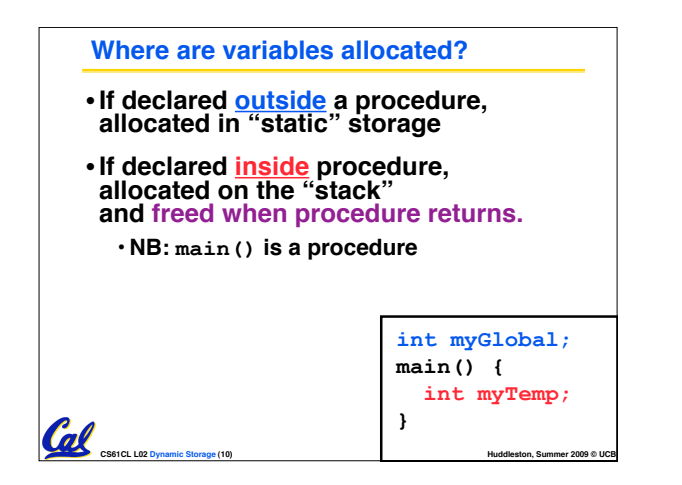

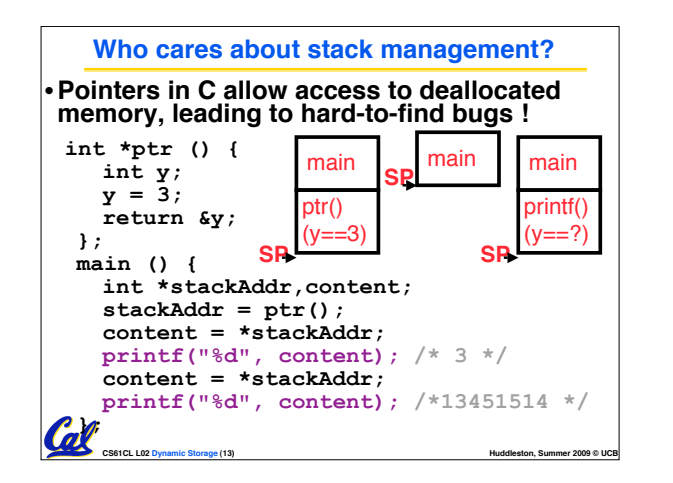

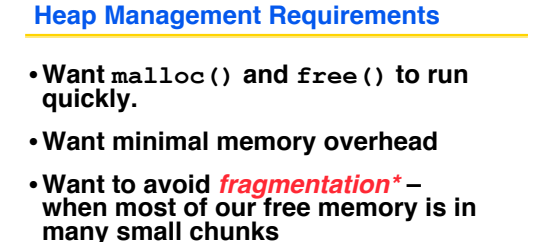

• **In this case, we might have many free bytes but not be able to satisfy a large request since the free bytes are not contiguous in memory.**

**CS61CL L02 Dynamic Storage (16) Huddleston, Summer 2009 © UCB** \* This is technically called *external fragmention*

#### **The Stack**

- •**Stack frame includes:**
- **Return "instruction" address**
- **Parameters**

Cal

- **Space for other local variables**
- •**Stack frames contiguous blocks of memory; stack pointer tells where top stack frame is** frame **SP** frame
- •**When procedure ends, stack frame is tossed off the stack; frees memory for future stack frames** frame

**CS61CL L02 Dynamic Storage (11) Huddleston, Summer 2009 © UCB**

frame

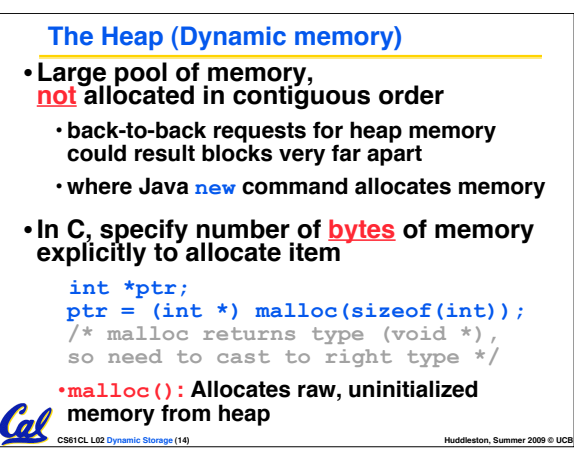

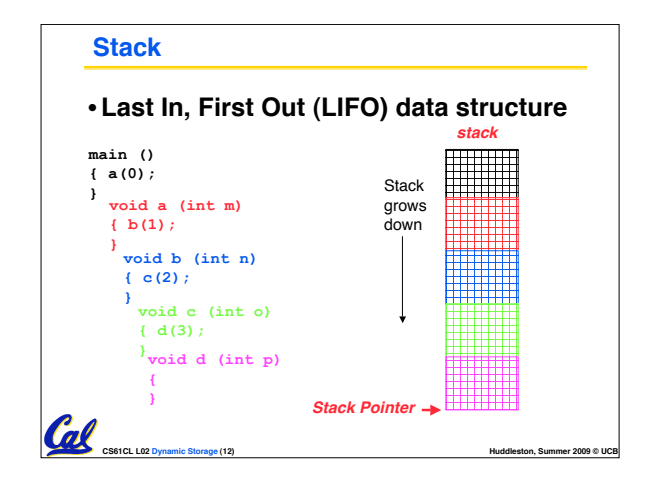

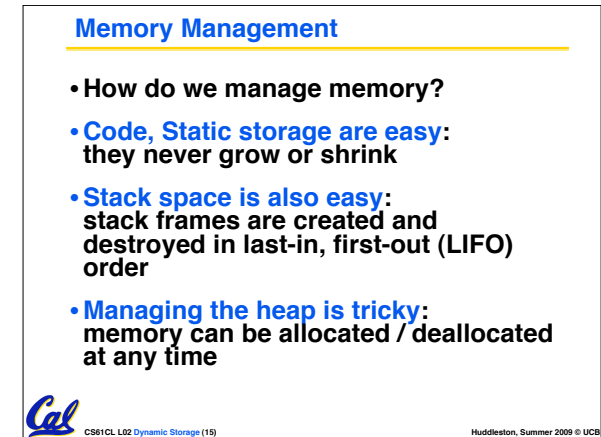

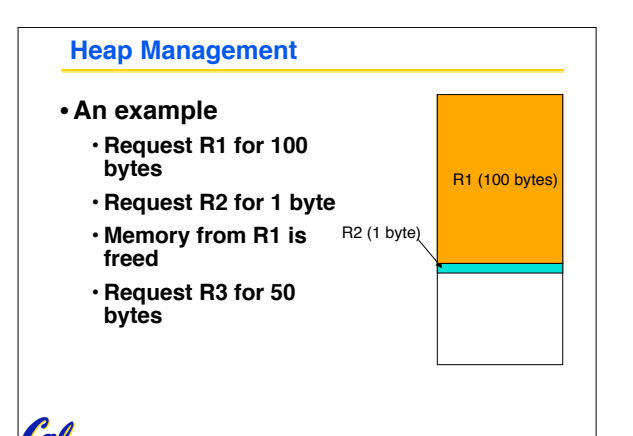

**CS61CL L02 Dynamic Storage (17) Huddleston, Summer 2009 © UCB**

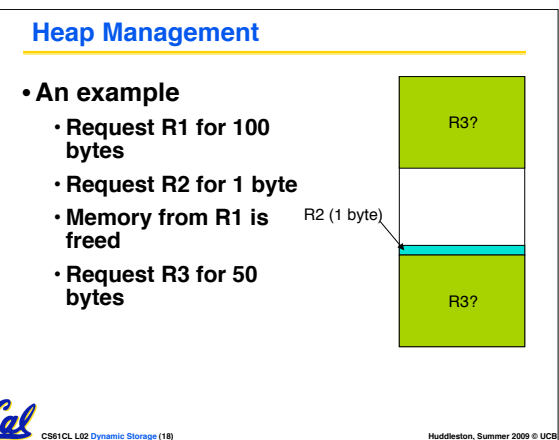

#### **K&R Malloc/Free Implementation**

#### • **From Section 8.7 of K&R**

- **Code in the book uses some C language features we haven!t discussed and is written in a very terse style, don!t worry if you can!t decipher the code**
- •**Each block of memory is preceded by a header that has two fields: size of the block and a pointer to the next block**
- **All free blocks are kept in a circular linked list, the pointer field is unused in an allocated block**

**CS61CL L02 Dynamic Storage (19) Huddleston, Summer 2009 © UCB**

#### **K&R Implementation**

- **malloc() searches the free list for a block that is big enough. If none is found, more memory is requested from the operating system. If what it gets can!t satisfy the request, it fails.**
- **free() checks if the blocks adjacent to the freed block are also free**
	- **If so, adjacent free blocks are merged (coalesced) into a single, larger free block**
	- **Otherwise, the freed block is just added to the free list**

**CS61CL L02 Dynamic Storage (20) Huddleston, Summer 2009 © UCB**

#### **Choosing a block in malloc()**

- •**If there are multiple free blocks of memory that are big enough for some request, how do we choose which one to use?**
	- **best-fit: choose the smallest block that is big enough for the request**
	- **first-fit: choose the first block we see that is big enough**

**CS61CL L02 Dynamic Storage (21) Huddleston, Summer 2009 © UCB**

• **next-fit: like first-fit but remember where we finished searching and resume searching from there**

#### **Slab Allocator**

- **A different approach to memory management (used in GNU libc)**
- **Divide blocks in to "large" and "small" by picking an arbitrary threshold size. Blocks larger than this threshold are managed with a freelist (as before).**
- **For small blocks, allocate blocks in sizes that are powers of 2**
	- **e.g., if program wants to allocate 20 bytes, actually give it 32 bytes**

**CS61CL L02 Dynamic Storage (22) Huddleston, Summer 2009 © UCB**

#### **Slab Allocator Tradeoffs**

- •**Extremely fast for small blocks.**
- •**Slower for large blocks**
	- **But presumably the program will take more time to do something with a large block so the overhead is not as critical.**
- **Minimal space overhead**
- **No fragmentation (as we defined it before) for small blocks, but still have wasted space!**

**CS61CL L02 Dynamic Storage (25) Huddleston, Summer 2009 © UCB**

#### **Slab Allocator**

Cal

Cal

- **Bookkeeping for small blocks is relatively easy: just use a** *bitmap* **for each range of blocks of the same size**
- **Allocating is easy and fast: compute the size of the block to allocate and find a free bit in the corresponding bitmap.**
- **Freeing is also easy and fast: figure out which slab the address belongs to and clear the corresponding bit.**

**CS61CL L02 Dynamic Storage (23) Huddleston, Summer 2009 © UCB**

#### **Internal vs. External Fragmentation**

- •**With the slab allocator, difference between requested size and next power of 2 is wasted**
	- **e.g., if program wants to allocate 20 bytes and we give it a 32 byte block, 12 bytes are unused.**
- •**We also refer to this as fragmentation, but call it** *internal* **fragmentation since the wasted space is actually within an allocated block.**

•**External fragmentation: wasted space between allocated blocks.**

**CS61CL L02 Dynamic Storage (26) Huddleston, Summer 2009 © UCB**

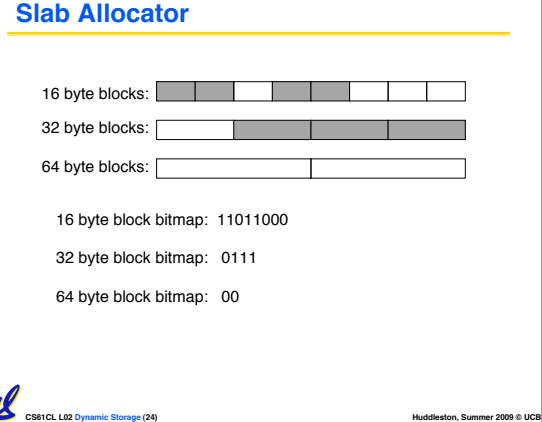

#### **Buddy System**

Cal

- •**Yet another memory management technique (used in Linux kernel)**
- **Like GNU!s "slab allocator", but only allocate blocks in sizes that are powers of 2 (internal fragmentation is possible)**
- **Keep separate free lists for each size**
	- **e.g., separate free lists for 16 byte, 32 byte, 64 byte blocks, etc.**

**CS61CL L02 Dynamic Storage (27) Huddleston, Summer 2009 © UCB**

#### **Buddy System**

- •**If no free block of size n is available, find a block of size 2n and split it in to two blocks of size <sup>n</sup>**
- •**When a block of size n is freed, if its neighbor of size n is also free, combine the blocks in to a single block of size 2n**

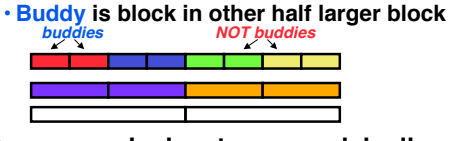

## •**Same speed advantages as slab allocator**

**CS61CL L02 Dynamic Storage (28) Huddleston, Summer 2009 © UCB**

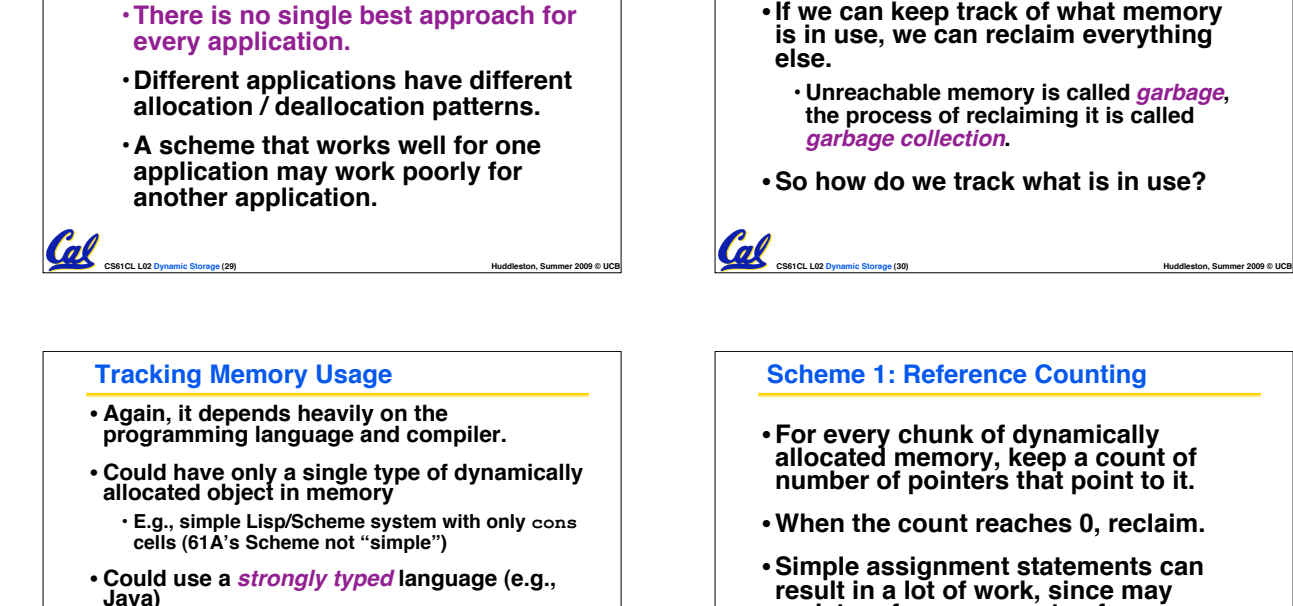

- - **Don!t allow conversion (casting) between arbitrary types.**
	- **C/C++ are not strongly typed.**

**Allocation Schemes**

**best?**

•**So which memory management scheme (K&R, slab, buddy) is**

• **Here are 3 schemes to collect garbage**

**CS61CL L02 Dynamic Storage (32) Huddleston, Summer 2009 © UCB**

#### **Automatic Memory Management**

- **Dynamically allocated memory is difficult to track – why not track it automatically?**
- •**If we can keep track of what memory is in use, we can reclaim everything else.**
	- **Unreachable memory is called** *garbage***, the process of reclaiming it is called** *garbage collection***.**
- •**So how do we track what is in use?**

#### **Tracking Memory Usage** • **Techniques depend heavily on the programming language and rely on help from the compiler.**

- •**Start with all pointers in global variables and local variables (root set).**
- **Recursively examine dynamically allocated objects we see a pointer to.**
	- **We can do this in constant space by reversing the pointers on the way down**
- **How do we recursively find pointers in dynamically allocated memory?**

**CS61CL L02 Dynamic Storage (31) Huddleston, Summer 2009 © UCB**

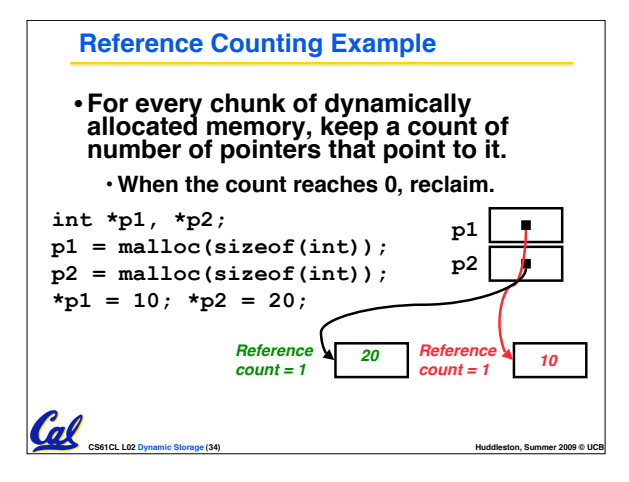

#### **CS61CL L02 Dynamic Storage (35) Huddleston, Summer 2009 © UCB Reference Counting Example** • **For every chunk of dynamically allocated memory, keep a count of number of pointers that point to it.** • **When the count reaches 0, reclaim. int \*p1, \*p2; p1 = malloc(sizeof(int));**  $p2 = \text{malloc}(sizeof(int))$ ;  $*_{p1} = 10; *_{p2} = 20;$ **p1 = p2; p1 p2** *<sup>10</sup> Reference 20 count = 2 Reference count = 0*

## **Scheme 1: Reference Counting** • **For every chunk of dynamically allocated memory, keep a count of number of pointers that point to it.** •**When the count reaches 0, reclaim.** •**Simple assignment statements can result in a lot of work, since may update reference counts of many items**

## **Reference Counting (p1, p2 are pointers)**

**CS61CL L02 Dynamic Storage (33) Huddleston, Summer 2009 © UCB**

**p1 = p2;**

Cal

- •**Increment reference count for p2**
- •**If p1 held a valid value, decrement its reference count**
- •**If the reference count for p1 is now 0, reclaim the storage it points to.**
	- **If the storage pointed to by p1 held other pointers, decrement all of their reference counts, and so on…**

**CS61CL L02 Dynamic Storage (36) Huddleston, Summer 2009 © UCB**

• **Must also decrement reference count when local variables cease to exist.**

#### **Reference Counting Flaws**

- •**Extra overhead added to assignments, as well as ending a block of code.**
- **Does not work for circular structures!**
	- **E.g., doubly linked list:**

**Bonus slides**

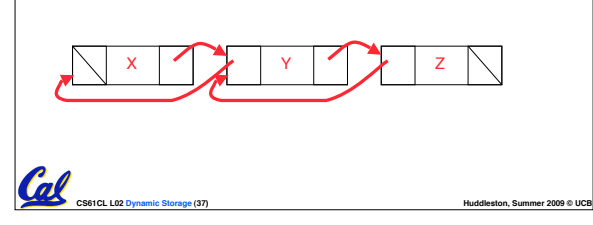

• **These are extra slides that used to be included in lecture notes, but have been moved to this, the "bonus" area**

• **The slides will appear in the order they would have in the normal presentation**

**to serve as a supplement.**

#### **Scheme 2: Mark and Sweep Garbage Col.**

- **Keep allocating new memory until memory is exhausted, then try to find unused memory.**
- **Consider objects in heap a graph, chunks of memory (objects) are graph nodes, pointers to memory are graph edges.**
	- Edge from A to  $B \Rightarrow A$  stores pointer to B
- **Can start with the root set, perform a graph traversal, find all usable memory!**
- **2 Phases:**

Cal

- **1. Mark used nodes**
- **2. Sweep free ones, returning list of free nodes**

# **CS61CL L02 Dynamic Storage (38) Huddleston, Summer 2009 © UCB Binky Pointer Video (thanks to NP @ SU)** Pointer Fun with

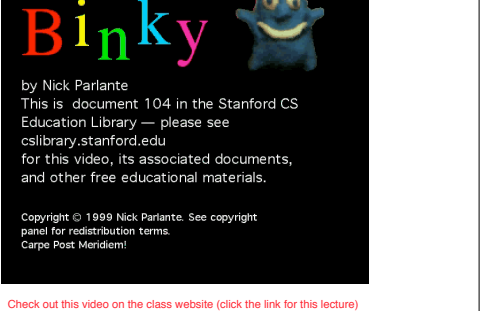

**CS61CL L02 Dynamic Storage (41) Huddleston, Summer 2009 © UCB**

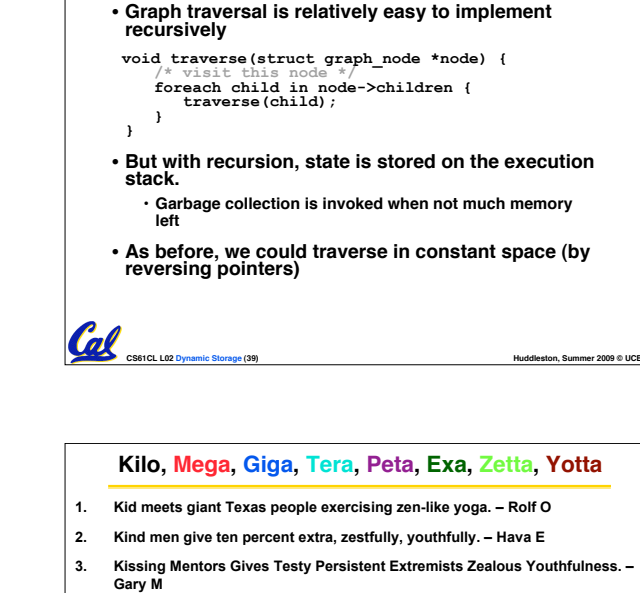

**Mark and Sweep**

- **4. Kindness means giving, teaching, permeating excess zeal yourself. – Hava E**
- **5. Killing messengers gives terrible people exactly zero, yo**
- **6. Kindergarten means giving teachers perfect examples (of) zeal (&) youth**
- **7. Kissing mediocre girls/guys teaches people (to) expect zero (from) you**
- **8. Kinky Mean Girls Teach Penis-Extending Zen Yoga**
- **9. Kissing Mel Gibson, Teddy Pendergrass exclaimed: "Zesty, yo!" Dan G**
- **10. Kissing me gives ten percent extra zeal & youth! Dan G (borrowing parts)**

**CS61CL L02 Dynamic Storage (42) Huddleston, Summer 2009 © UCB**

#### **C structures : Overview**

**PrintPoint(p1);**

• **A struct is a data structure composed from simpler data types.**

**CS61CL L02 Dynamic Storage (40) Huddleston, Summer 2009 © UCB**

• **Like a class in Java/C++ but without methods or inheritance.**

**struct point {** /\* type definition \*/<br> **int x;**<br> **};**<br> **}**;

**void PrintPoint(struct point p) { As always in C, the argument is passed by "value" – a copy is made. printf("(%d,%d)", p.x, p.y); }**

**struct point p1 = {0,10};** /\*  $x=0$ ,  $y=10$  \*/

**CS61CL L02 Dynamic Storage (43) Huddleston, Summer 2009 © UCB**

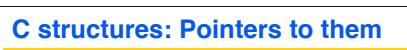

- **Usually, more efficient to pass a pointer to the struct.**
- **The C arrow operator (->) dereferences and extracts a structure field with a single operator.**
- **The following are equivalent:**

```
struct point *p;
 /* code to assign to pointer */
printf("x is %d\n", (*p).x);
printf("x is %d\nu", p->x);
```
**CS61CL L02 Dynamic Storage (44) Huddleston, Summer 2009 © UCB**

```
How big are structs?
• Recall C operator sizeof() which
gives size in bytes (of type or variable)
• How big is sizeof(p)?
  struct p {
    char x;
    int y;
 };
  • 5 bytes? 8 bytes?
  • Compiler may word align integer y
```
**CS61CL L02 Dynamic Storage (45) Huddleston, Summer 2009 © UCB**

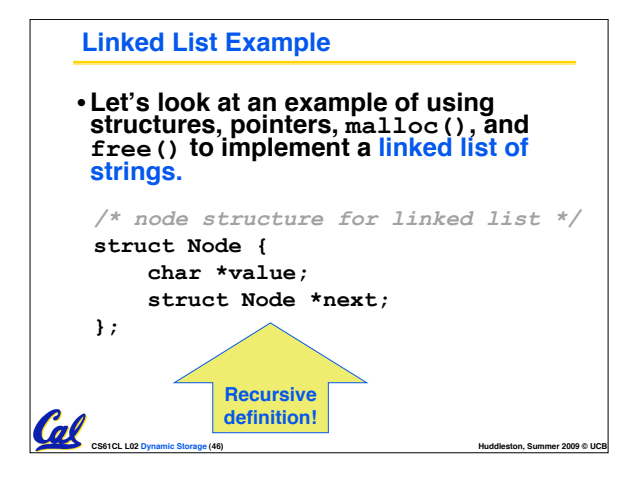

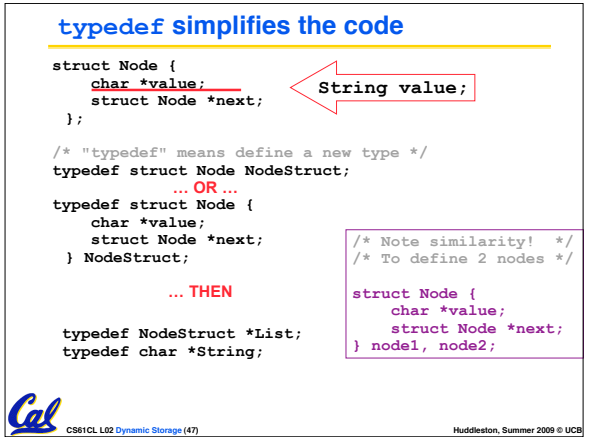

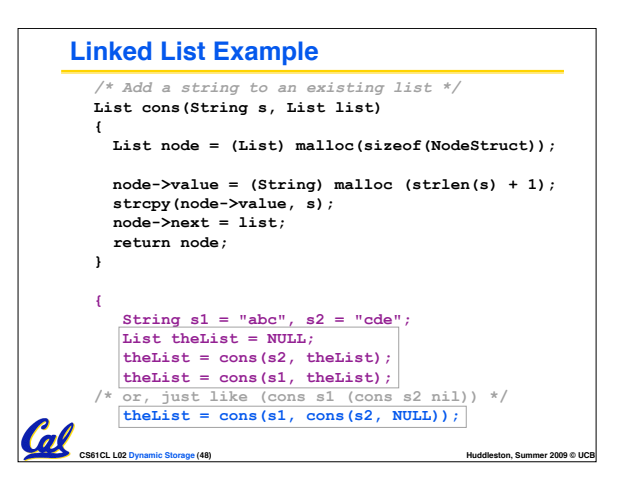

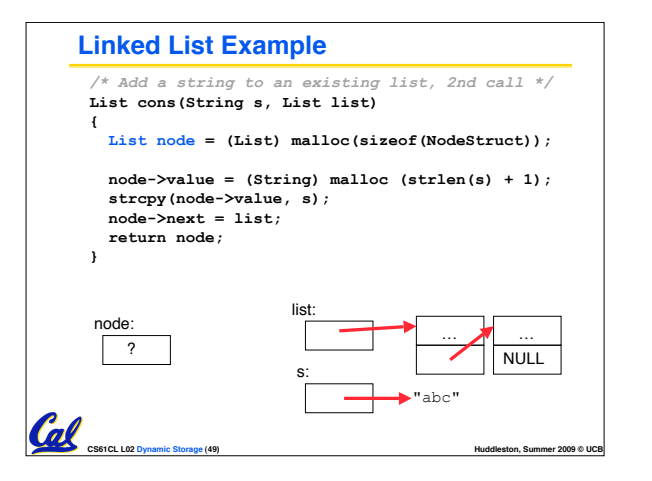

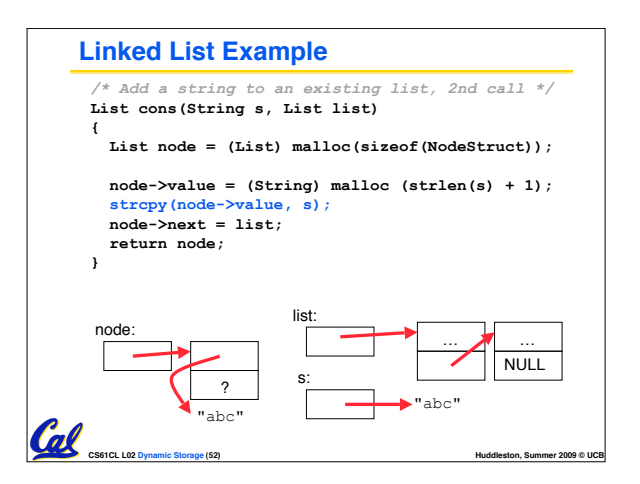

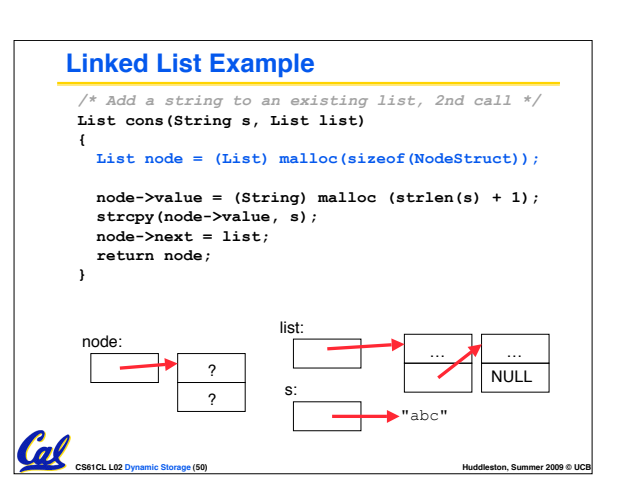

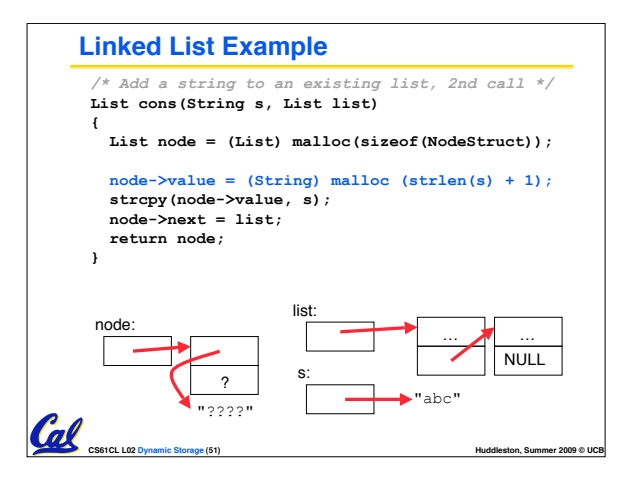

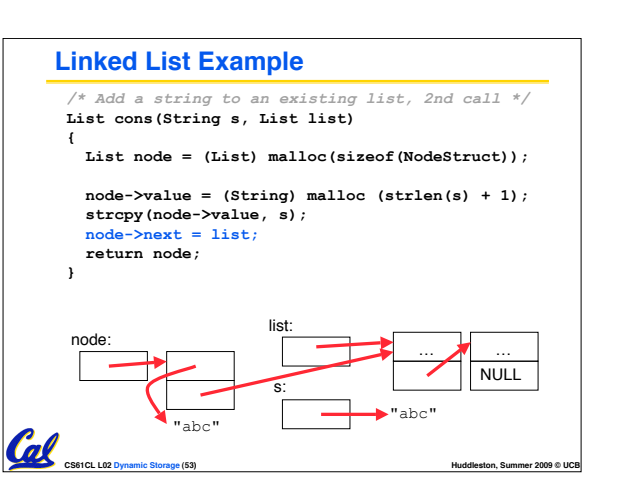

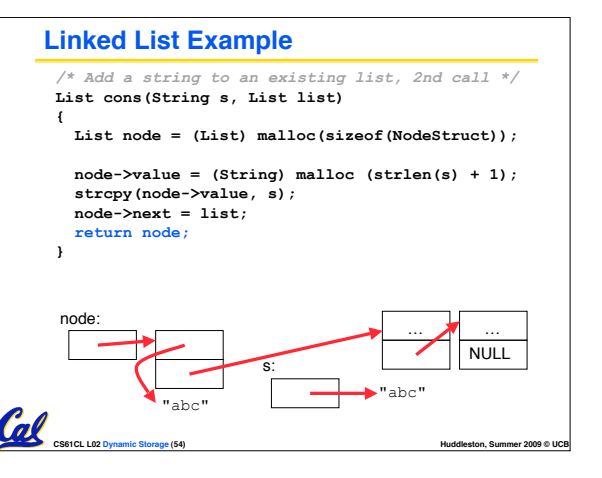

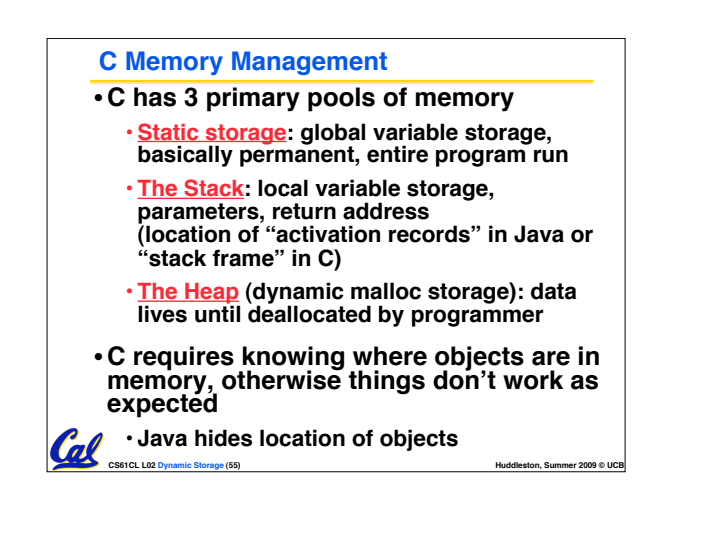

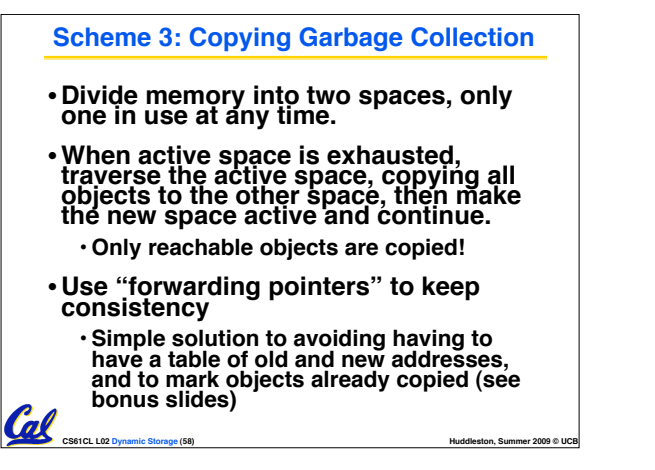

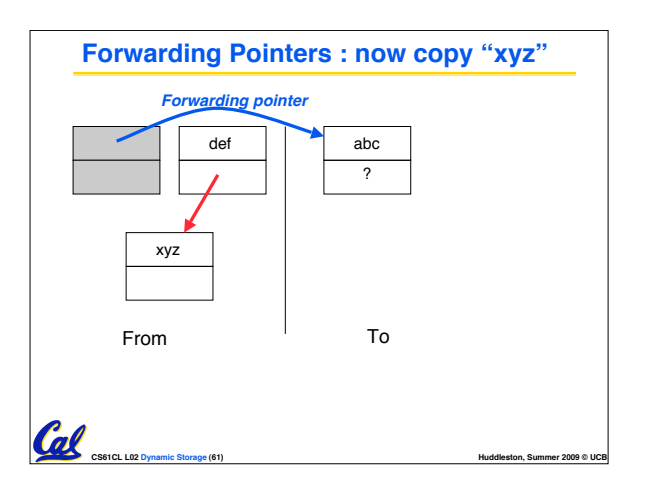

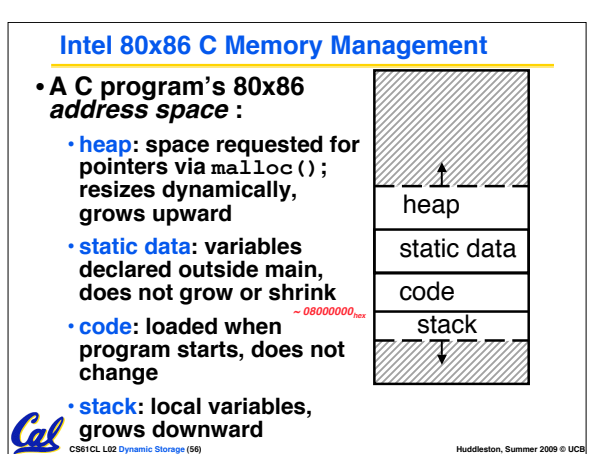

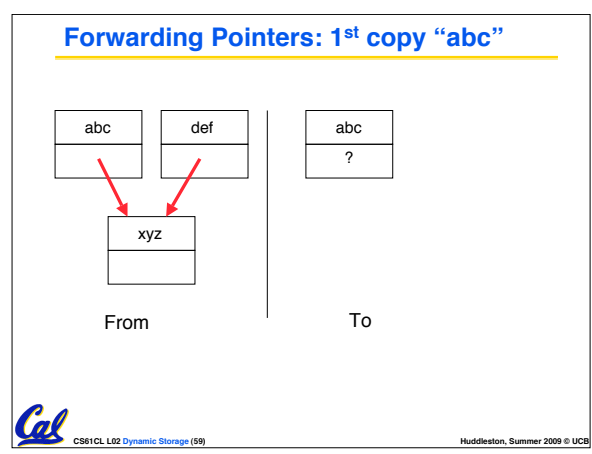

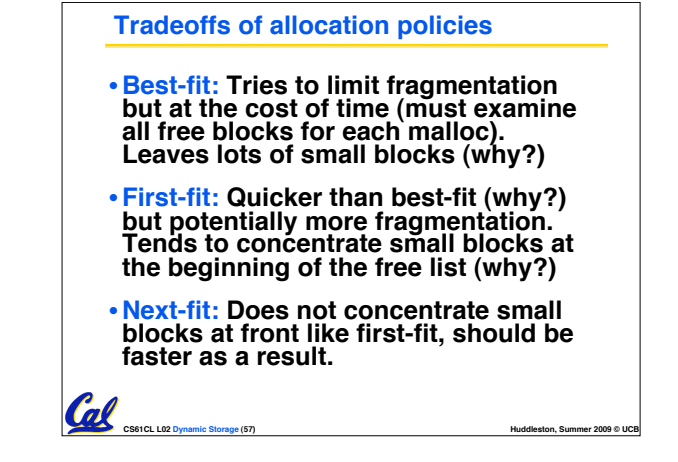

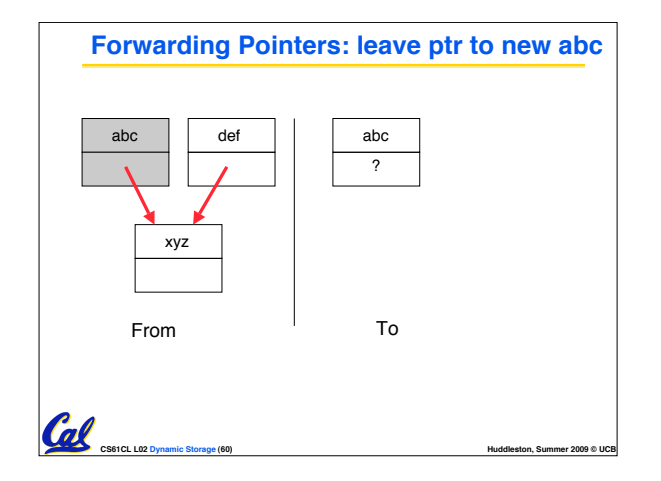

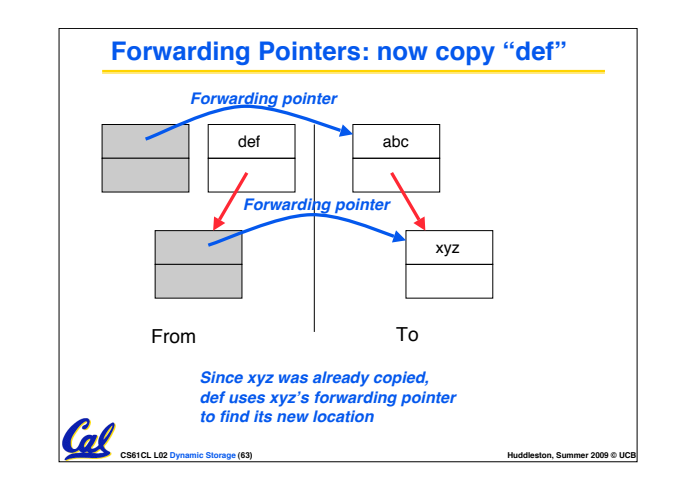

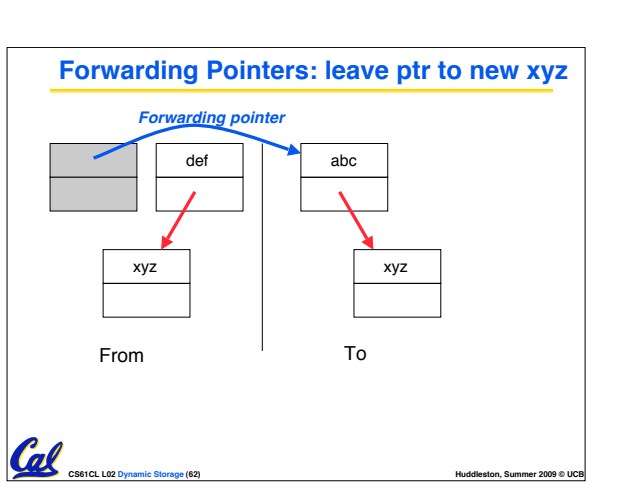

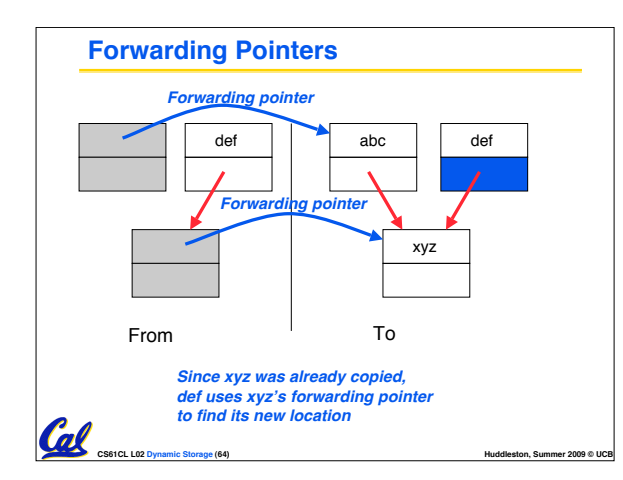